## **UNISERCOM :** Document créé le 08/05/2006 **COM**MANDE **UNI**VERSELLE révisé le 22/07/2007 POUR **SER**VO STANDARD

# **I. PRESENTATION**

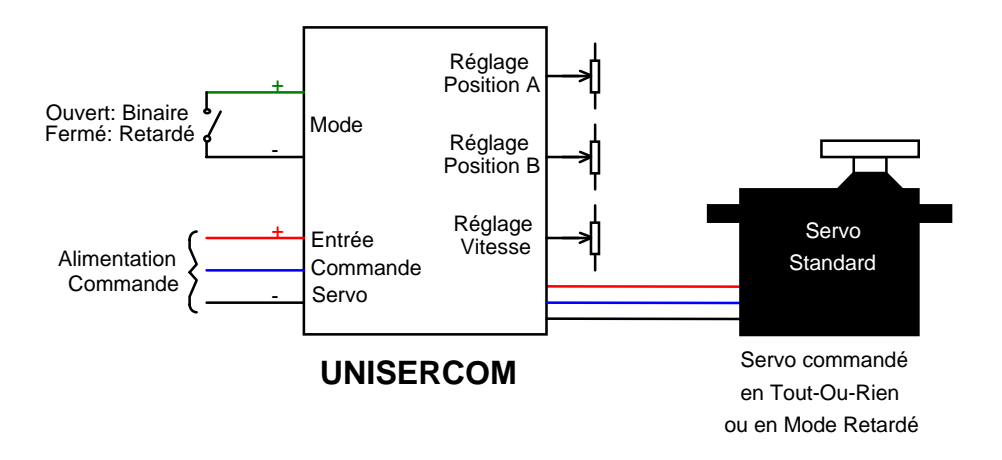

Le montage **UNISERCOM** basé sur un microcontrôleur **PIC 12F675** de chez [Microchip](http://www.microchip.com/) permet de fixer les limites des positions extrêmes d'un servo standard ainsi que la vitesse de déplacement du palonnier entre ces 2 positions.

La commande est : soit une sortie Tout-Ou-Rien (simple interrupteur ou sortie Multi-Switch), soit une sortie voie d'un récepteur RC.

## **II. SCHEMA**

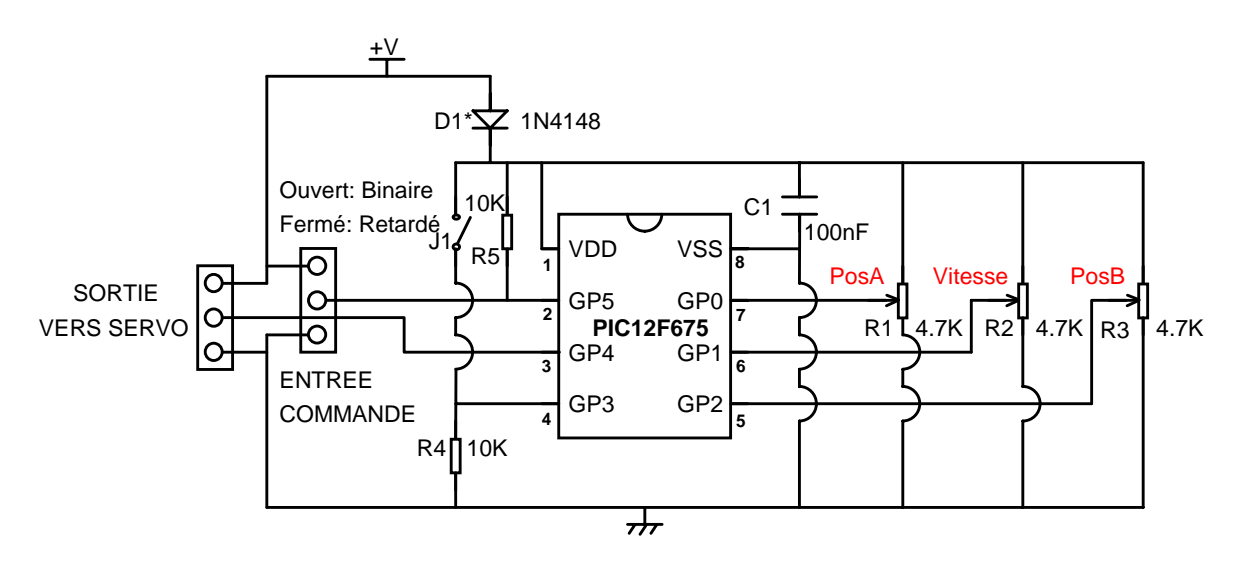

D1\*: Nécessaire pour une alimentation en 6V. Si l'alimentation est inférieure ou égale à 5,5V, D1 est remplacée par un strap. L'**UNISERCOM** admet 2 modes principaux de commande sélectionnables par le cavalier J1:

#### !" **Le mode commande** *Tout-Ou-Rien* **: (Cavalier sur J1 enlevé : Mode Binaire)**

Dans ce mode, les potentiomètres *PosA* et *PosB* permettent de fixer les 2 positions extrêmes du palonnier du servo.

Le potentiomètre *Vitesse* fixe la vitesse de rotation du palonnier pour aller de la position extrême A à la position extrême B.

#### #"**Commande par une sortie Tout-Ou-Rien ou un simple interrupteur :**

- Si l'entrée **commande** est à l'état bas (entrée fermée), il s'agit d'une commande pour atteindre la position extrême A,
- Si l'entrée **commande** est à l'état haut (entrée ouverte), il s'agit d'une commande pour atteindre la position extrême B,

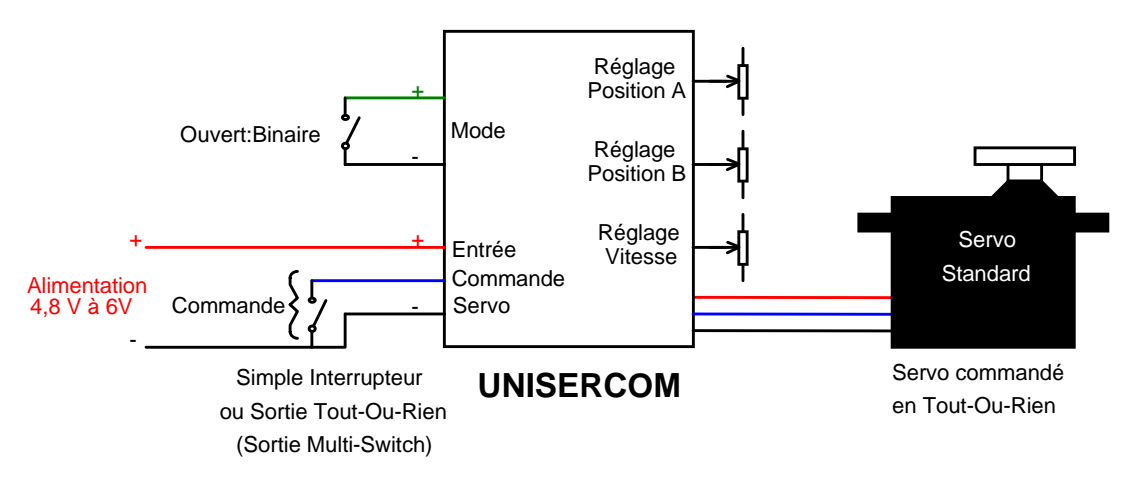

### #"**Commande par une sortie du récepteur RC :**

- Si la largeur des impulsions en sortie du récepteur RC est inférieure à 1,5 ms (manche au-dessous du neutre), il s'agit d'une commande pour atteindre la position extrême A,
- Si la largeur des impulsions en sortie du récepteur RC est supérieure à 1,5 ms (manche au-dessus du neutre), il s'agit d'une commande pour atteindre la position extrême B,

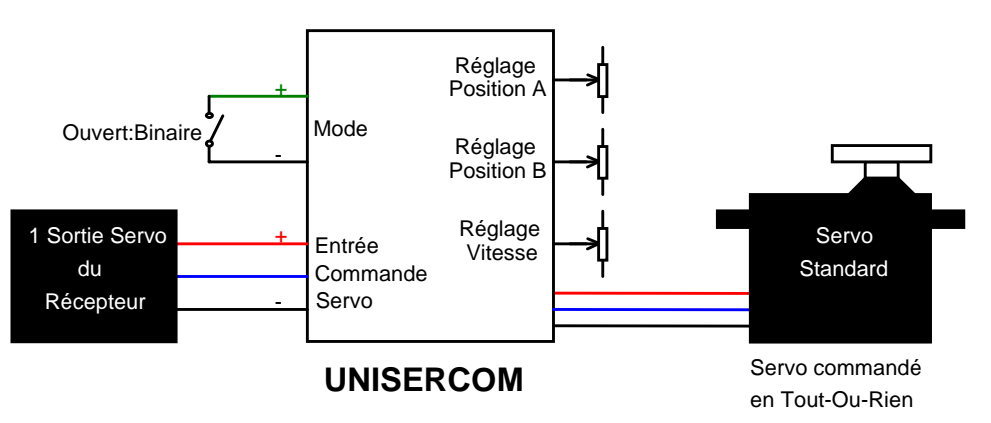

#### !" **Le mode commande retardée : (Cavalier sur J1 en place: Mode Retardé)**

Dans ce mode, les potentiomètres *PosA* et *PosB* permettent de fixer les 2 positions extrêmes du palonnier du servo.

Ces positions extrêmes correspondent aux positions extrêmes du manche de l'émetteur.

La vitesse de rotation du palonnier est fixée par position du potentiomètre *Vitesse*.

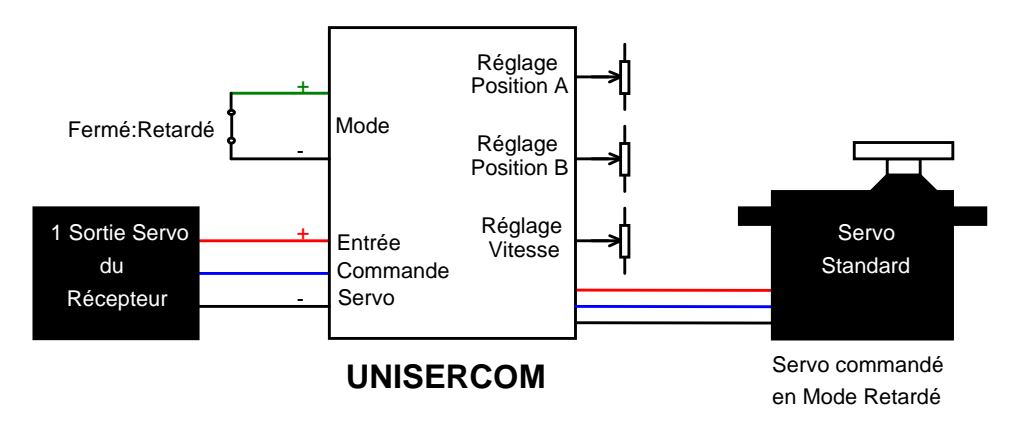

### **Liste des Possibilités de l'UNISERCOM dans le Mode Retardé :**

**Connexion directe Récepteur/Servo : (Sans le montage UNISERCOM)** 

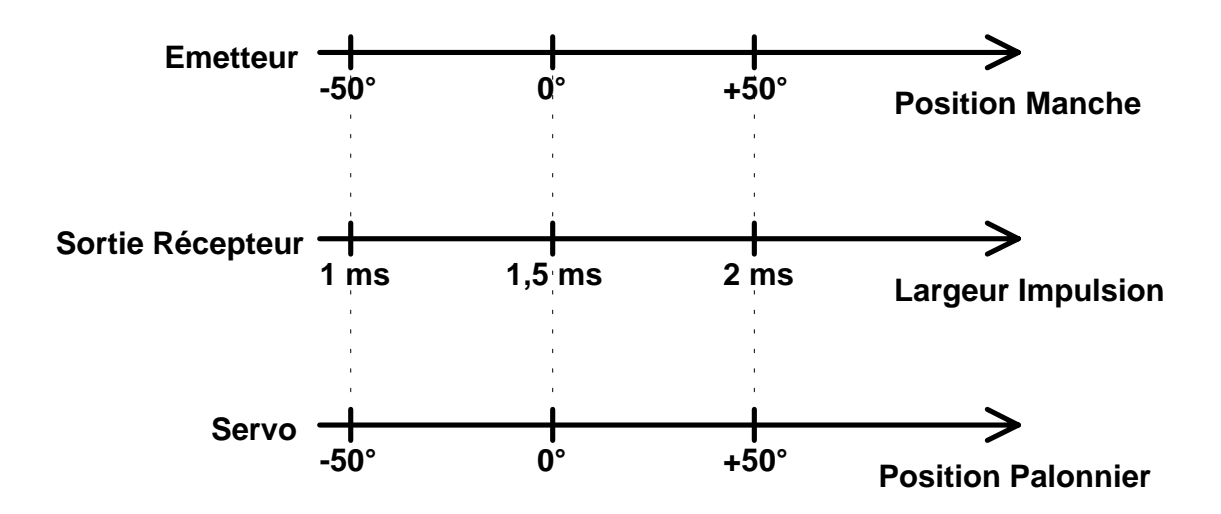

- " Positions extrêmes symétriques fixes,
- " Rotation du Palonnier quasi instantanée (Vitesse figée),

 $\rightarrow$  C'est le fonctionnement normal d'un ensemble RC.

**Connexion indirecte Récepteur/UNISERCOM/Servo : (Cas simple: Extension de la course)** 

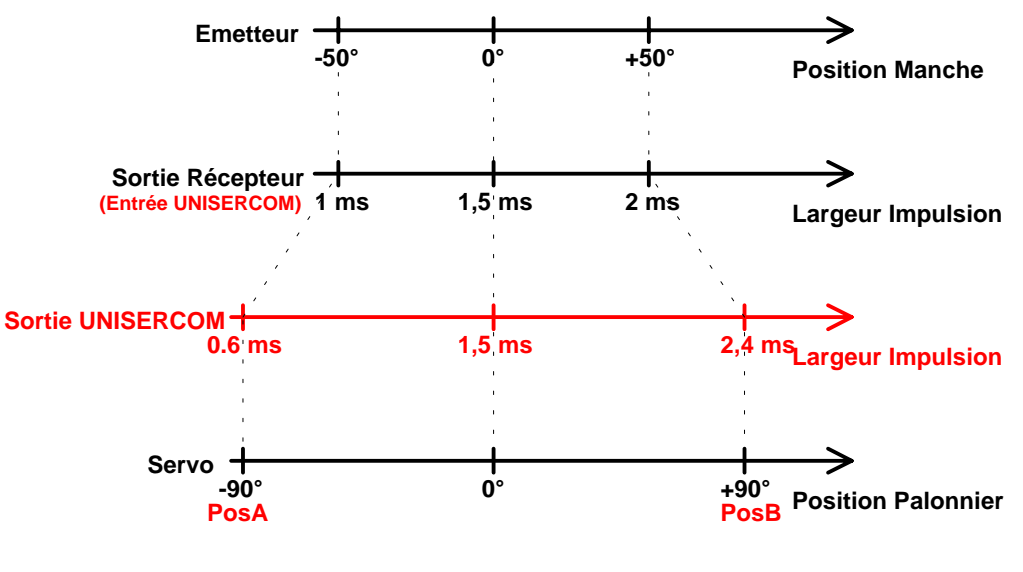

- !"Positions extrêmes réglables indépendamment et pas forcément symétriques,
- " Extension de la course du palonnier (ici jusque  $180^{\circ}$ ),
- " Vitesse de Rotation du Palonnier réglable.

**Connexion indirecte Récepteur/UNISERCOM/Servo : (Cas Limitation+Inversion de la course)** 

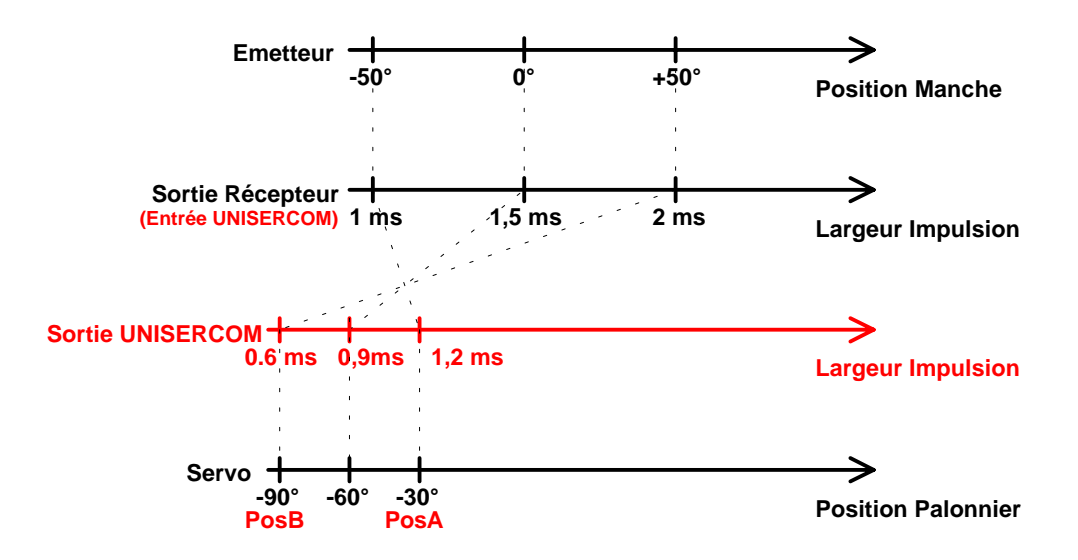

- !"Inversion de rotation possible (ici, c'est le cas),
- " Limitation de la course (ici à  $60^{\circ}$ ),
- !"Vitesse de Rotation du Palonnier réglable.

## **III. INFORMATIONS UTILES A LA PROGRAMMATION DU PIC12F675**

Afin de limiter le nombre de composant du montage, c'est l'oscillateur RC interne (à 4MHz) du PIC12F675 qui est utilisé.

Les dispersions de fabrication imposent une calibration (un réajustement) de l'oscillateur qui est différente d'un PIC à l'autre.

Le fabricant Microchip a prévu un registre (une case mémoire du PIC) dans laquelle, au démarrage, on vient écrire une valeur destinée à réajuster l'oscillateur afin que la fréquence soit 4 MHz à 1% près.

Pour chaque PIC, Microchip donne cette valeur (valeur à charger dans le registre OSCCAL) et la stocke à la fin de la zone mémoire programme, c'est-à-dire à l'adresse 0x3FF dans le cas du PIC12F675.

Aussi, avant de charger le fichier HEX, il est indispensable de faire une lecture du contenu de la mémoire programme du PIC neuf afin de noter la valeur présente à l'adresse 0x3FF (normalement 0x34XX).

Le programme HEX peut alors être chargé dans le buffer de l'outil de programmation (Ex : IC-PROG).

Une fois chargé, il est nécessaire de forcer la valeur présente à l'adresse 0x3FF à la valeur précédemment relevée (0x34XX).

Le composant peut maintenant être programmé (chargement du fichier HEX).

Une relecture du composant PIC permettra de vérifier qu'à l'adresse 0x3FF se trouve bien la valeur 0x34XX.

Il est indispensable que cette valeur commence par 0x34, parce qu'il s'agit d'une instruction RETLW qui retourne dans W la valeur XX destinée à être chargée dans le registre OSCCAL du PIC.

Dans le cas contraire, le programme ne démarrera pas.

L'opération de calibration de l'oscillateur interne est réalisée automatiquement au démarrage du programme.

# **IV. QUELQUES EXEMPLES D'UTILISATION**

## #"**Mode Tout-Ou-Rien commandé par un interrupteur ou une sortie d'un décodeur Multi-Switch :**

- !"Ouverture/Fermeture lente d'une porte ou d'une trappe,
- " Rotation d'une tourelle de canon,
- !"Montée/Descente du train d'atterrissage d'un avion/hélicoptère,
- !"Montée/Descente d'un pylône pour planeur,
- $"$ Etc…

### #"**Mode Tout-Ou-Rien commandé par une sortie voie d'un récepteur RC :**

- !"Ouverture/Fermeture lente d'une porte ou d'une trappe,
- !"Montée/Descente du train d'atterrissage d'un avion/hélicoptère,
- !"Montée/Descente d'un pylône pour planeur,
- " Fonction FailSafe : en cas de disparition du signal RC, **UNISERCOM** se replie en position A,
- $"$ Etc…

## #"**Mode Retardé commandé par une sortie voie d'un récepteur RC :**

- !"Inversion du sens de rotation du servo pour les possesseurs d'ancien ensemble RC qui ne disposent pas de commutateur d'inversion du sens du servo (Reverse),
- "Réduction/Extension de la course du servo pour les possesseurs d'ensemble RC non programmable,
- !"Réduction de la sensibilité des commandes en diminuant la vitesse de réponse du servo,
- !"Fonction FailSafe : en cas de disparition du signal RC, **UNISERCOM** se replie en position A,
- $\blacksquare$  Etc...

### #"**Mode Tout-Ou-Rien commandé par un oscillateur basse fréquence**

!"En connectant la sortie d'un oscillateur astable (basé sur un 555 par exemple), à l'entrée commande du montage **UNISERCOM**, il est possible d'animer un essuie-glace à une vitesse réaliste.

## #"**Mode Tout-Ou-Rien commandé par un photo-transistor**

!"En connectant un photo-transistor à l'entrée commande du montage **UNISERCOM**, il est possible de faire une vanne de gaz sécurisée pour les amateurs de modélisme vapeur : Il suffit d'éclairer le photo-transistor avec une lampe de poche afin de positionner le palonnier du servo pour ouvrir la vanne de gaz et d'allumer le brûleur. Dès que le brûleur est allumé, il est possible d'éteindre la lampe de poche car la flamme éclaire le photo-transistor.

Si le brûleur s'éteint, le photo-transistor n'est plus éclairé et **UNISERCOM** ferme automatiquement la vanne d'arrivé de gaz.

### **Révision du document** :

- !" 10/01/2007 : ajout de la résistance R5 de pull-up pour utilisation en mode Tout-Ou-Rien commandé par un simple contact (sinon, l'entrée commande est en l'air),
- $\blacksquare$  22/07/2007 : correction 2<sup>e</sup> figure de la page 4 (Cas Limitation + Inversion de la course).